# **Huskeseddel**

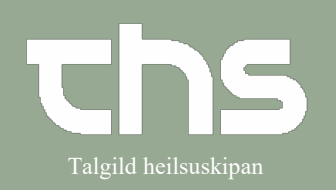

## Skriv notat på indlagt patient Talgild heilsuskipan

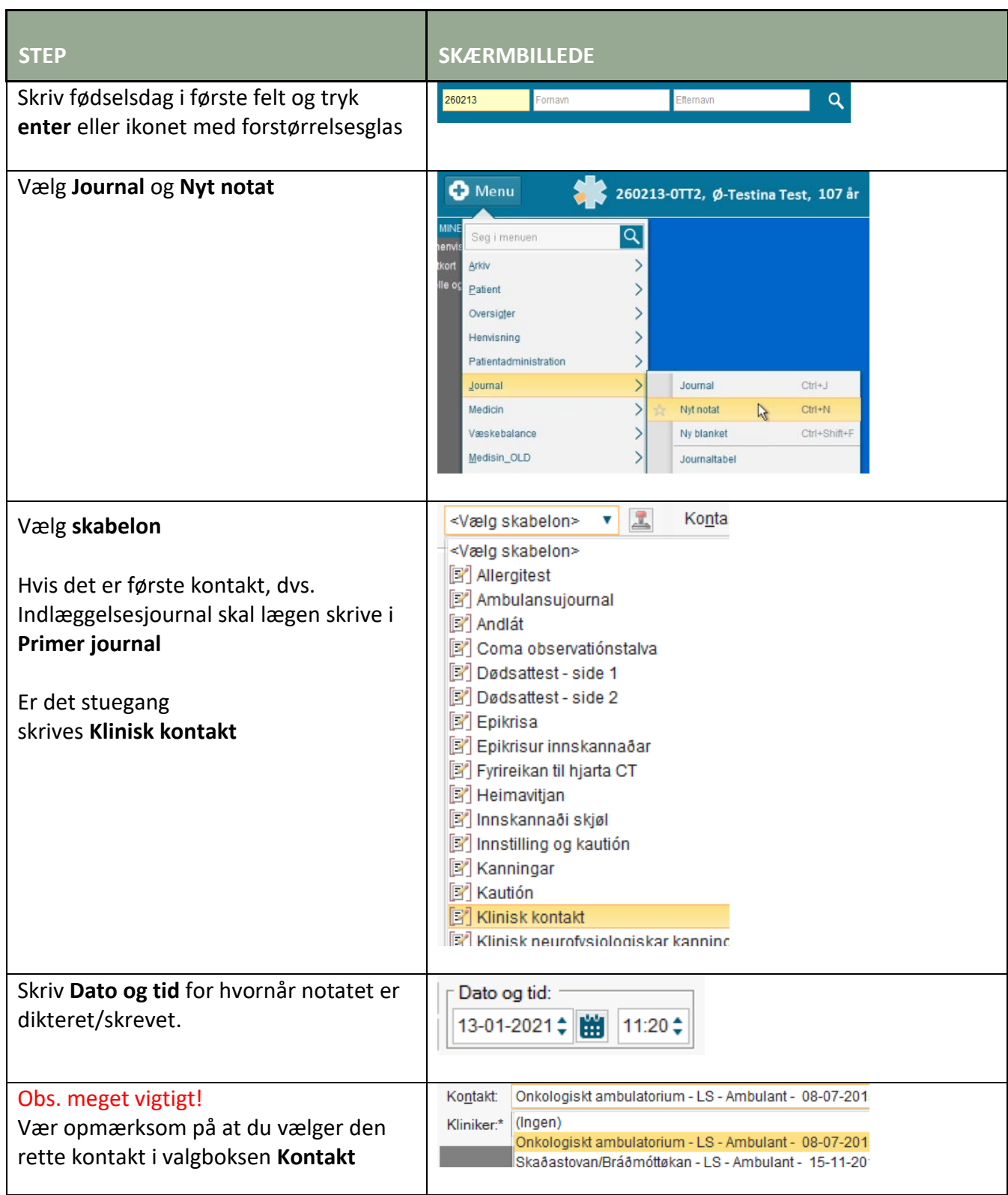

## **Huskeseddel**

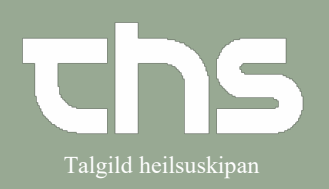

#### Skriv notat på indlagt patient Talgild heilsuskipan

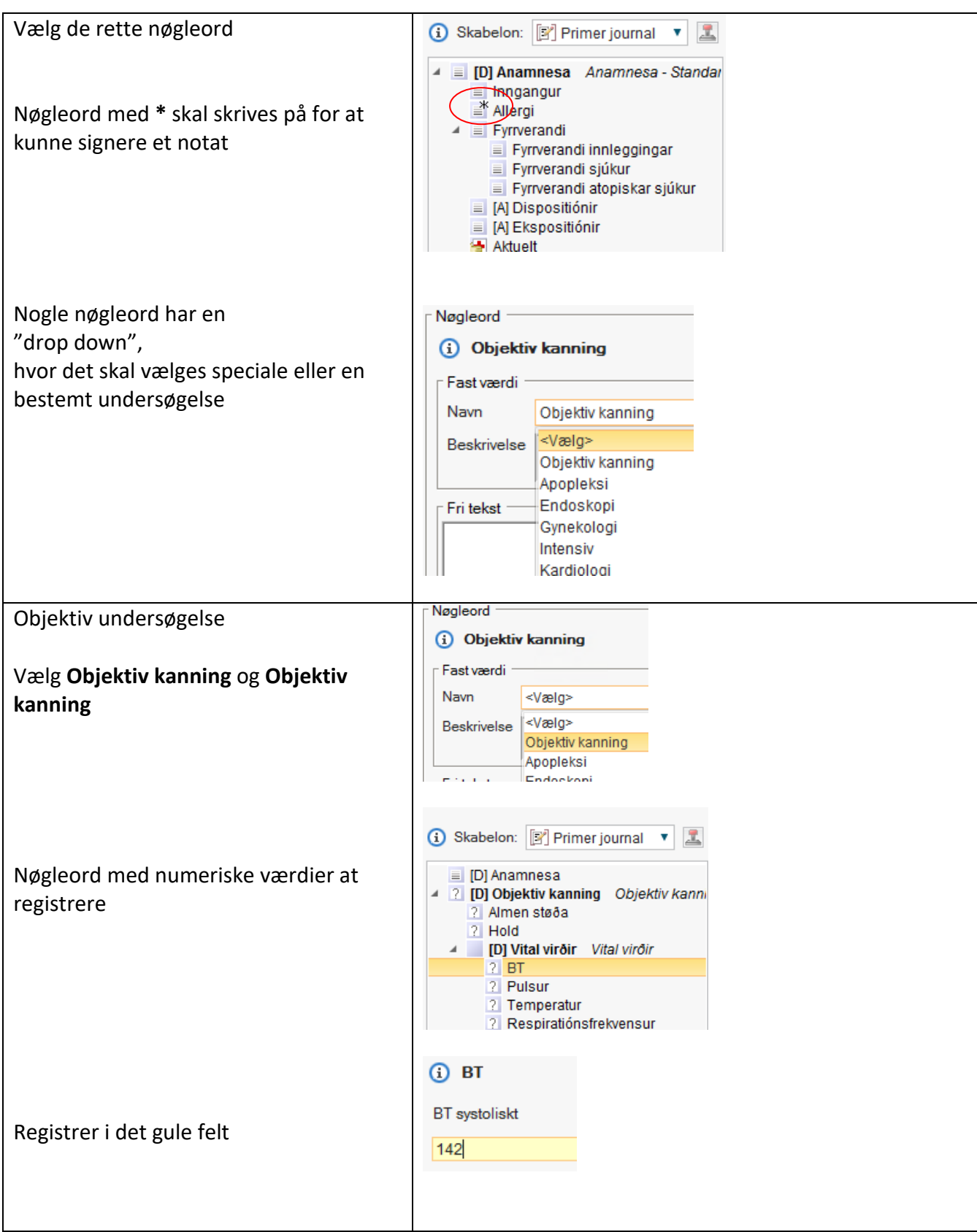

# **Huskeseddel**

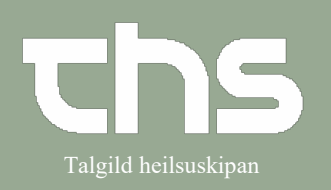

## Skriv notat på indlagt patient Talgild heilsuskipan

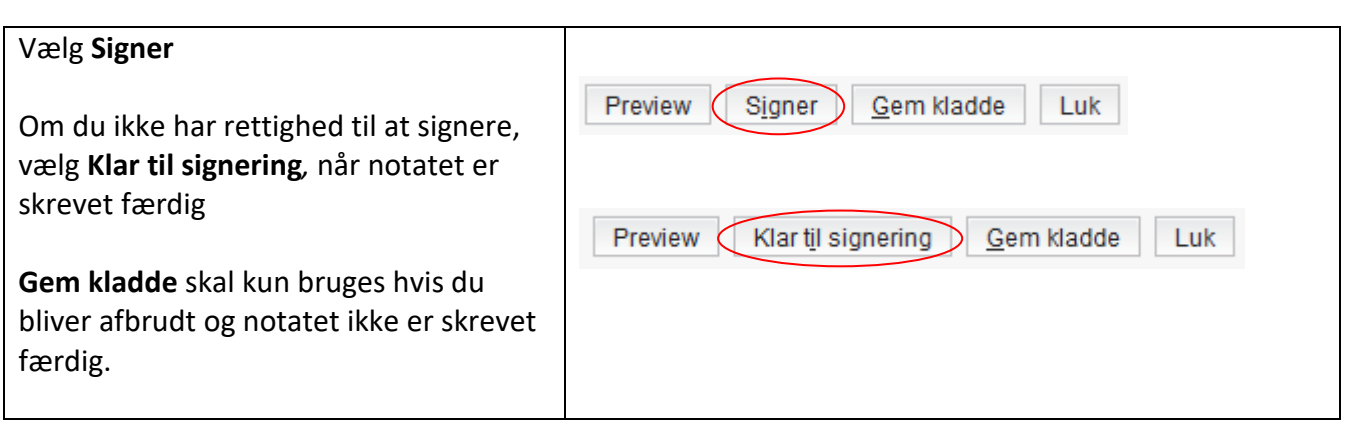